CALENDAR OF EVENTS

TRS-80 USERS GROUP : FRIDAY, AUGUST 5TH, 8:00 PM,<br>SOUTHWESTERN PUBLIC SERVICE CENTER,

FRIDAY, AUGUST STH, **B:OO FM.** SOUTHWESTERN PUBLIC SERVICE CENTER. 4201 NORTH FRANKFORD AVENUE

FRIDAY, AUGUST 19TH, 8:00 FM,

UNIVERSITY SHOPPING CENTER

JOHN CRAWFORD SEC./TREAS.

SATURDAY, AUGUST 20TH, 2:00 PM,

CLUB

GENERAL CLUB MEETING

4201 FRANKFORD AVENUE

TI 99/4 USERS GROUP :

WHO TO CONTACT :

DEAN FOWELL

ROBERT DARKO

BRETT PIJAN

KELLY HAYS

SAM WELLER

MAX MARTIN

JIM SWAN

UNISOURCE ELECTRONICS,

4201 NORTH FRANKFORD AVENUE APPLE USERS GROUP :

SOUTHWESTERN PUBLIC SERVICE CENTER,

 $\blacksquare$ 

THE TI 99/4 USERS' GROUP

The TI 99/4 Users' Group held their July meeting on Saturday, 16 July, in a classroom of the Administration Building of the Lubbock Christian College from 2 PM to 4:30 PM on a very warm day.  $Onl \vee a$ handfull of people showed up on this this hot, humid day; many apparently being on vacation. Again Dean Powell and Sam Weller had the session organized. It was announced that the next meeting of the Group would be held on Saturday, 20 Aug 83, at 2 PM at the Unisource Store, located at University and South Loop inside the Loop on the NW corner shopping center next to the Seafood Shop. The new meeting place has many fully-equipped operating positions.

Sam presented a good hour's instruction on "files". More will be presented at future meetings. New books being written on TI equipment and programming were displayed. Titles and authors will be listed in this paper next time, but many are available at Unisource or Agriplex at this time.

Spread the word about the new meeting place and let's all get out for a bigger and better group interaction!

TRS-80 USERS

TI 99/4 USERS

AFFLE USERS

IBM FC USERS

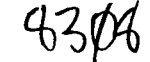

794-5260 PRESIDENT 765-0102 VICE PRESIDENT 745-5604 763-6579 765-6630 793-8367 COMMODORE USERS 747-6653 792-3448

WEST TEXAS TENNIS!!

1000 REM HAPPY BIRTHDAY TO JONATHAN BY BOB MCCLUSKEY LUBBOCK, TEXAS 1010 REM 1020 REM REQUIRES TERMINAL EMULATOR II AND SPEECH SYNTHESIZER 1030 CALL CLEAR 1940 UPEN #1:"SPEECH", OUTPUT 1570 CALL SOUND(-900, 147, 10, 294, 15)<br>1050 CALL SOUND(-900, 147, 10, 294, 15) 1580 TONE\$="//47 0"<br>1060 TONE\$="//47 0" 1040 OPEN #1: "SPEECH", OUTPUT 1060 TONE \$="//47 0" 1070 WORD\$="HAP" 1080 GOSUB 2070<br>1090 CALL SOUND(-900,147,10,294,15) 1620 TDNE#="//30 0"<br>1630 WORD\$="BIRTH" 1110 WORD\$="P" 1120 BOSUB 2070 1130 CALL SOUND (-900, 147, 10, 330, 15) 1660 TONE == "//35 0"<br>1140 TONE == "//44 0" 1670 WORD == "DAY" 1140 TONE\$="//44 O" 1150 WORD = "BIRTH" 1150 WORD\$="BIRTH"<br>
1160 GOSUB 2070<br>
1170 CALL SOUND(-900,147,10,294,15)<br>
1700 TONE\$="//40.0"<br>
1710 WORD\$="DEER" 1190 WORD\$="DAY" 1200 GOSUB 2070<br>1210 CALL SOUND(-900,196,10,392,15)<br>1220 TONE\$="//40.0" 1220 TONE #="//40 O" 1230 WORD\$="2" 1240 GOSUB 2070<br>1250 CALL SOUND (-900,185,10,370,15) 1780 TONE\$="//44 0"<br>1790 WORD\$="NUTHIN" 1270 WORD\$="U" 1280 GOSUB 2070 1290 CALL SOUND (-900, 147, 10, 294, 15) 1820 TONE #="//34 0" 1300 TONE#="//47 O" 1310 WORDS="HAP" 1320 GOSUB 2070 1320 8888 2070<br>1330 CALL SOUND (-900, 147, 10, 294, 15) 1860 TONE\$="7734 0" 1340 TONE#="//47 O" 1350 WORD \$="P" 1360 GOSUB 2070 1370 CALL SOUND(-900,165,10,330,15) 1900 TONE\$="//35 0"<br>1380 TONE\$="//47 0" 1910 WORD\$="BIRTH" 1380 TONE \$="//47 0" 1390 WORD\$="BIRTH" 1400 GOSUB 2070 1410 CALL SOUND (-900, 147, 10, 294, 15) 1940 TONE #="//40 0" 1420 TONE \$="//44 O" 1430 WORD\$="DAY" 1440 GOSUB 2070 1450 CALL SOUND (-900, 220, 10, 440, 15) 1980 TONE += "//38 0" 1460 TONE#="//38 0" 1470 WORD\$="2" 1480 GOSUB 2070 1490 CALL SOUND(-900, 196, 10, 392, 15) 2020 TONE\$="//40 0" 1500 TONE #="//40 0" 1510 WORD\$="U" 1520 BOSUB 2070 1530 CALL SOUND (-900, 147, 10, 294, 15) 1540 TONE\$="//47 O" 1550 WORD\$="HAP" 1560 GOSUB 2070

```
1600 GOSUB 2070
 1610 CALL SOUND (-900, 294, 10, 588, 15)
 1640 GOSUB 2070
 1650 CALL SOUND (-900, 247, 10, 494, 15)
 1680 GOSUB 2070
 1720 GOSUB 2070
 1750 WORD$="JON"
 1760 BOSUB 2070
 1770 CALL SOUND (-900, 165, 10, 330, 15)
 1800 GOSUB 2070
 1810 CALL SOUND (-900, 262, 10, 524, 15)
 1830 WORD#="HAP"
 1840 GOSUB 2070
 1850 CALL SOUND (-900, 262, 10, 524, 15)
 1870 WORD$="P"
 1880 GOSUB 2070
 1890 CALL SOUND (-900, 247, 10, 494, 15)
 1920 GOSUB 2070
1930 CALL SOUND (-900, 196, 10, 392, 15)
 1950 WORD$="DAY"
 1960 GOSUB 2070
 1970 CALL SOUND (-900, 220, 10, 440, 15)
1990 WORD$="2"
 2000 GOSUB 2070
 2010 CALL SOUND (-900, 196, 10, 392, 15)
 2030 WORD$="U"
 2040 GOSUB 2070
 2050 CLOSE #1
2060 END
 2070 PRINT #1: TONE$
 2080 PRINT #1:WORD$
 2090 RETURN
                             FAGE
```
 $\mathbf{z}$ 

**MISOSYS EDAS-4.1a 07/25/83 17:50:48 Warm Boot Utility Page 00001** 

**0000 00100 TITLE '<Warm Boot Utility>' 00110 ; 00120 ;This program creates a configuration program on any 00130 ;drive. \_When the WARMBOOT/CMD program is executed, 00140 ;all current device and driver configuration will be 00150 ;stored in the FILE. Each time the FILE is executed 00160 ;the configuration will be stored and set. The following 00170 ;items will be saved: 00180 ; 00190 ; 1. All items ref eranced by the SYSTEM command 00200 ; in LDOS. 00210 ; 2. Most FILTERing, LINKing" ROUTEing, and 00220 SETting that has been done. 00230 ; 3. Any active background tasks. (TRACE, SPOOL, 00240 ; or DEBUG) 00250 ; 4. All memory from HIGH\$ to the physical top 00260 ; of memory will be written to the FILE 00270 ; specified by the user. 00280 ; 00290 ;NOTE: Questions and comments should be sent to 00300 ; J. Kelly Hays 00310 ; Rt. 1 Box 61 00320 ; Lubbock, TX 79401 00330 ; (806) 763-6579 00340 ; Compuserve 4 C70260,244] 00350 ; 00360 ;Parts of WARMBOOT/CMD are based on Les Mikesell's 00370 ;program SYSGEN/CMD 11/14/81 found on the LDOS board 00380 ;on Compuserve. 00390 ; 00400 ; 00410 ;1**   $\mathbf{I}$ **00420 ;I WARMBOOT (QUERY,DRIVE=d"LABLE="diskname",**  ÷ **00430 ;I AUTO="command",FILE="filespec",SCREEN)**   $\mathbf{I}$ **00440 ;I 00450 ;I QUERY Ignore all other parameters except**  *00460 ;1* **SCREEN and prompt user for information.**  -1 **00470 ;I 00480 ;I DRIVE=d Select drive to be checked for correct**  t **00490 ;I lable. If DRIVE is found alone or d is**  T **00500 ;1 greater than 7 then the user will be**  prompted for a valid entry. 00520 ; **;**<br>00530 ;! LABLE="diskname" **00530 ;1 LABLE="diskname" When booting check the diskname 00540 ;I on DRIVE. If no match to "diskname" 00550 ;I then prompt user for correct disk.**  t **00560 ;1 If LABLE is found alone on command line 00570 ;I the default diskname will be listed and 00580 ;11 the user will be prompted for input.**  ÷ **00590 ;I Note: "diskname" should 1 to 8 char**  Ŧ **00600 ;I in length and NO UPPER/lower case 00610** ;1 **conversion will be done. Also when 00620** ;I **prompted for input UPPER case will**  be forced. **00640 1I**  *00650 ;1* **AUTO="command" This works very much like the auto**  ÷

MISOSYS EDAS-4.1a 07/25/83 17:50:48 Warm Boot Utility

Page 00002

library command in LDOS. If AUTO is ÷ 00660 : found alone on the line the user will ØØ67Ø ; ; be prompted for input. NOTE Use AUTO 00680; ŧ alone on command line if your command ØØ690 : 1 ÷ contains any of these char. ", ) **00700 ::** 4 **ØØ71Ø ; ;**  $\mathbf{1}$ 00720 :! FILE="filespec" This allows the user to enter the the boot routine file name on the ÷ 00730; command line. The default extension ØØ740 ; ; **00750;** is /CMD. If FILE is not found the user I will be prompted for the filespec. ØØ76Ø ; ; 4 **ØØ770 : :** 00780 ; : SCREEN This tells warmboot to save the screen. I ØØ790 11 00800 ; abbr: QUERY=Q, DRIVE=D, LABLE=L, AUTO=A, FILE=F, 00810 ; and SCREEN=S. ØØ82Ø ;; ØØ83Ø } | ØØ84Ø ; **ØØ85Ø** SUBTTL '<Define Lables and Macros>'

ଉଉଡଡ

MISOSYS EDAS-4.1a 07/25/83 17:50:48 Warm Boot Utility

Page 00003

Define Lables and Macros

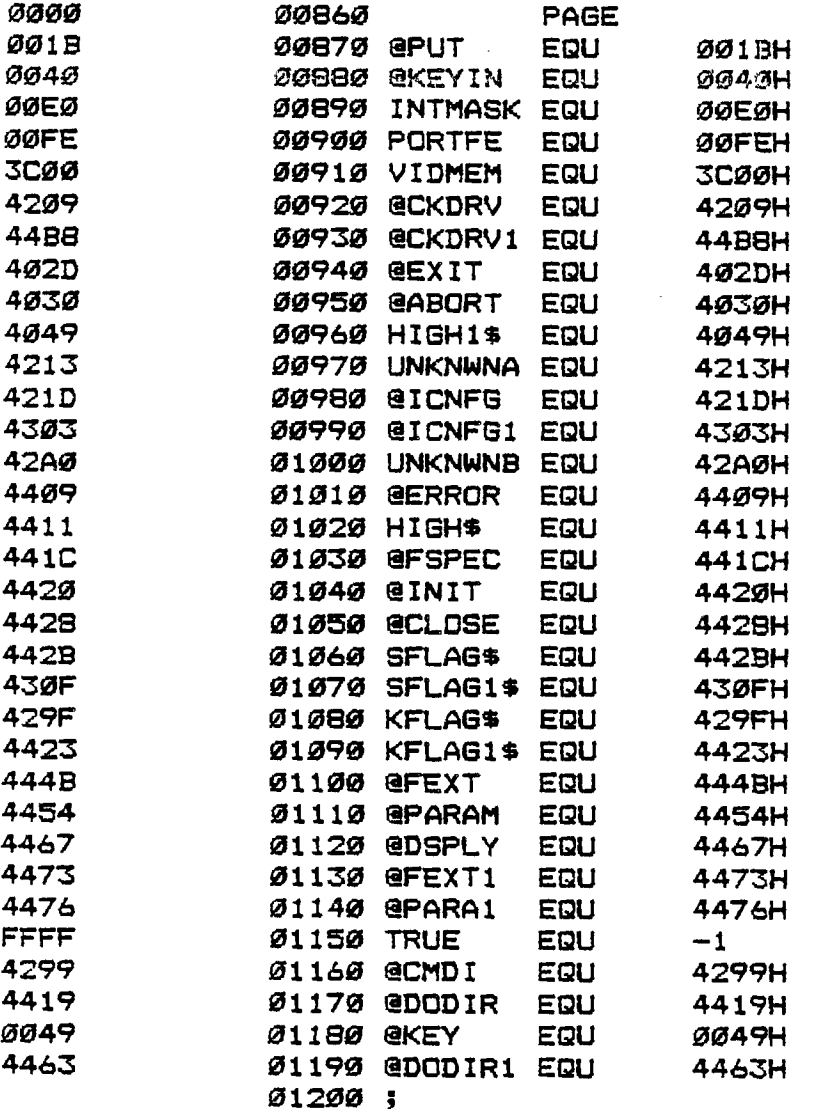

PAGE 4

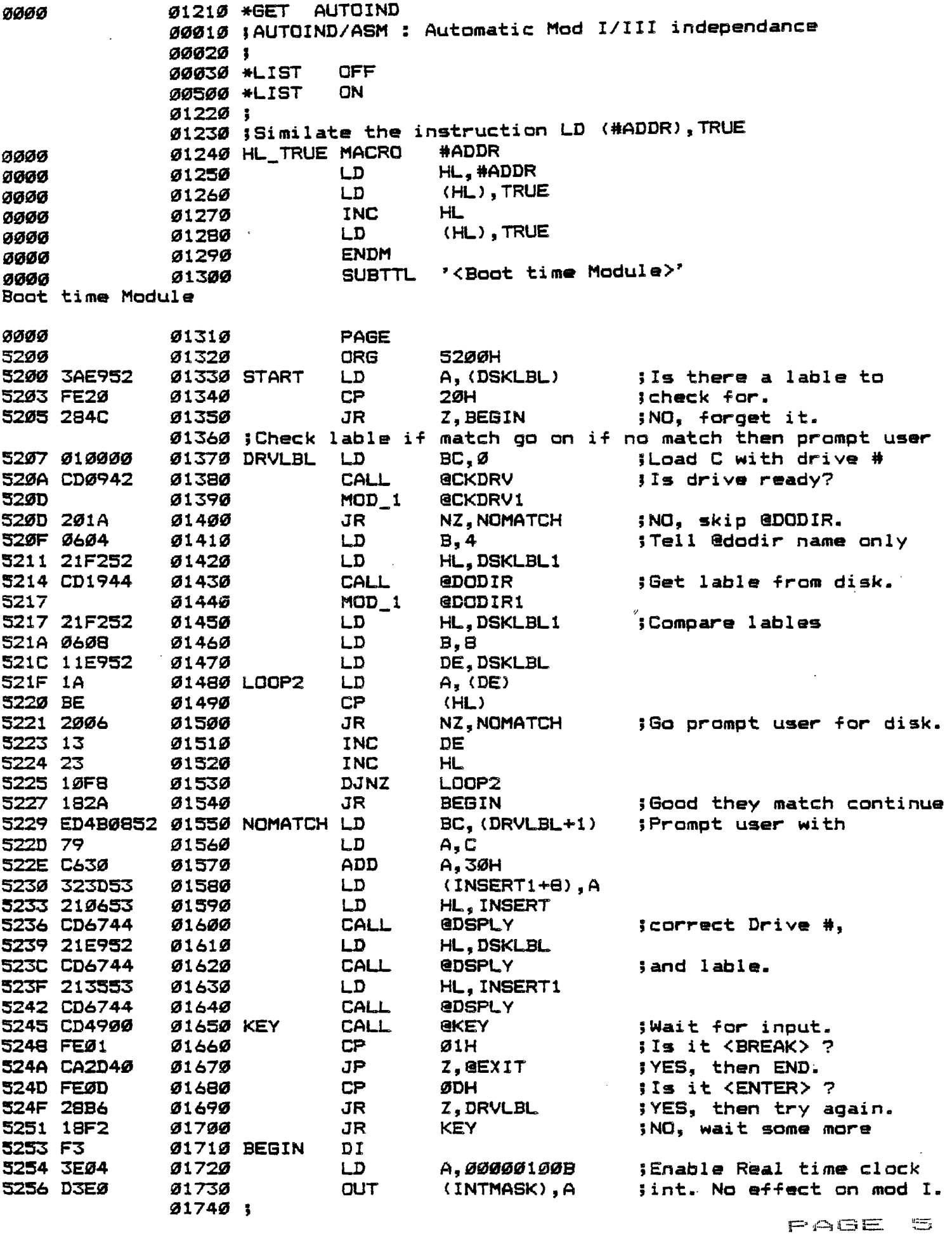

 $\sim 10^{-1}$ 

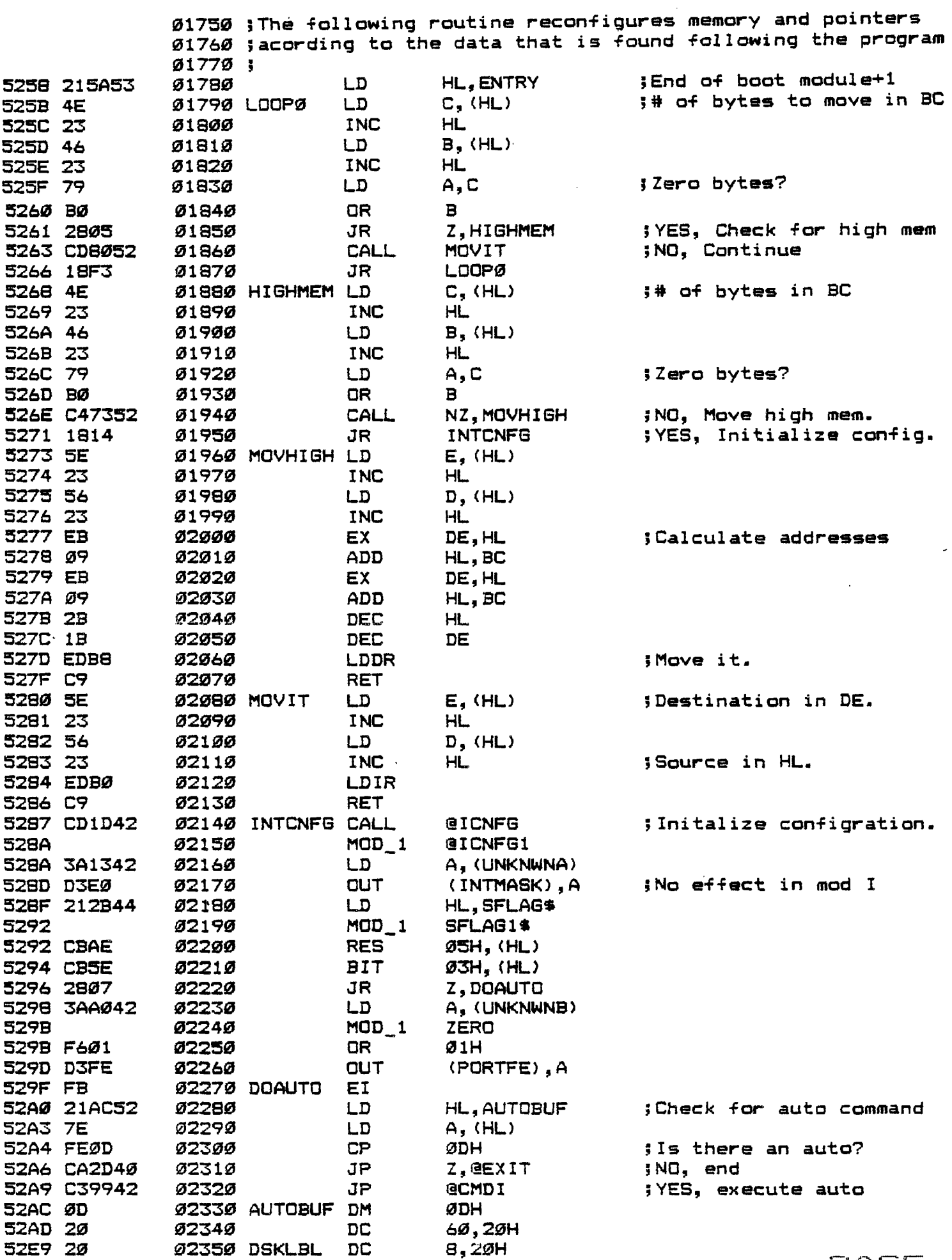

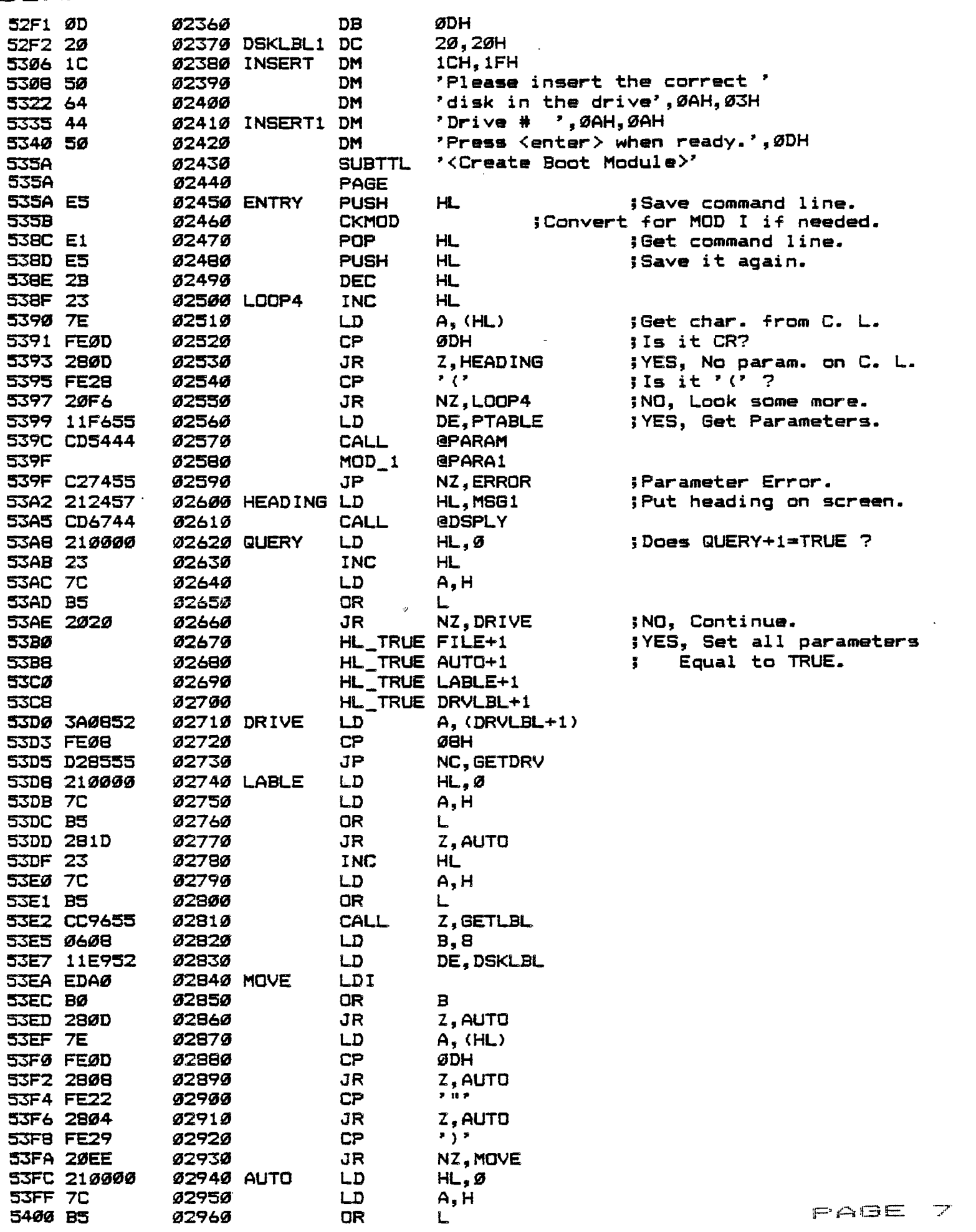

 $\label{eq:2.1} \mathcal{L}(\mathcal{L}(\mathcal{L}^{\mathcal{L}})) = \mathcal{L}(\mathcal{L}^{\mathcal{L}}(\mathcal{L}^{\mathcal{L}})) = \mathcal{L}(\mathcal{L}^{\mathcal{L}}(\mathcal{L}^{\mathcal{L}}))$ 

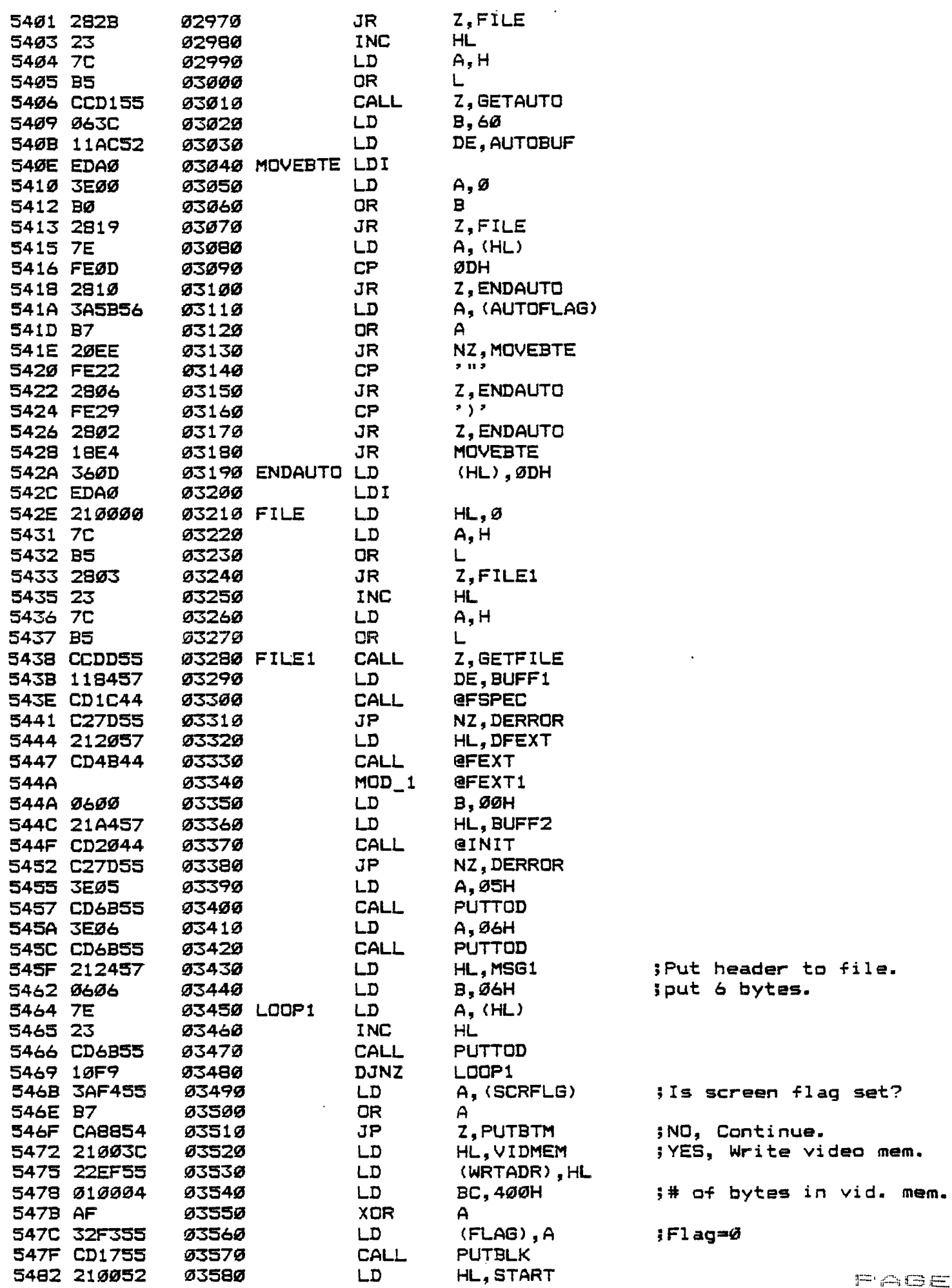

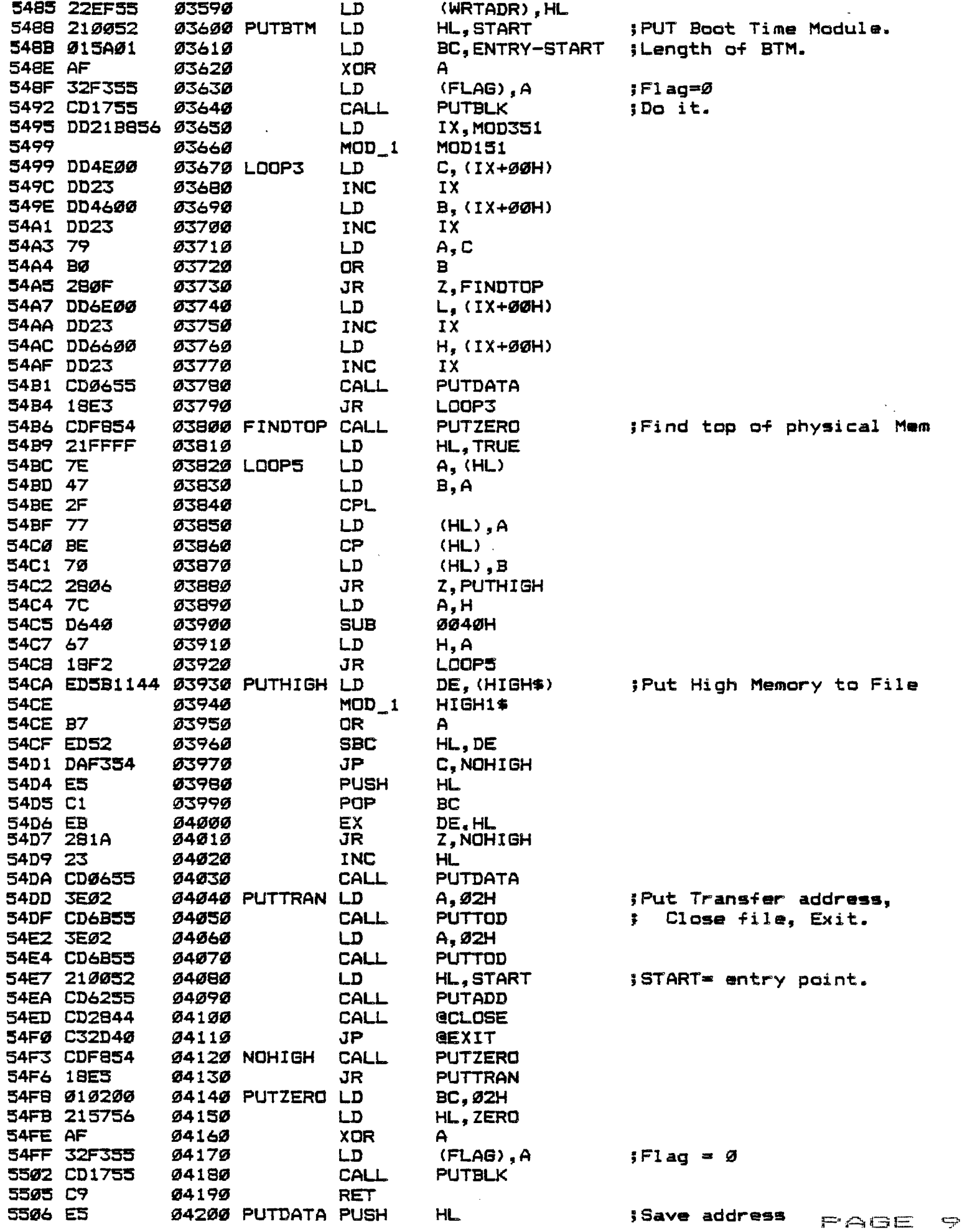

AUGUST 1983  $\sim 10$ 

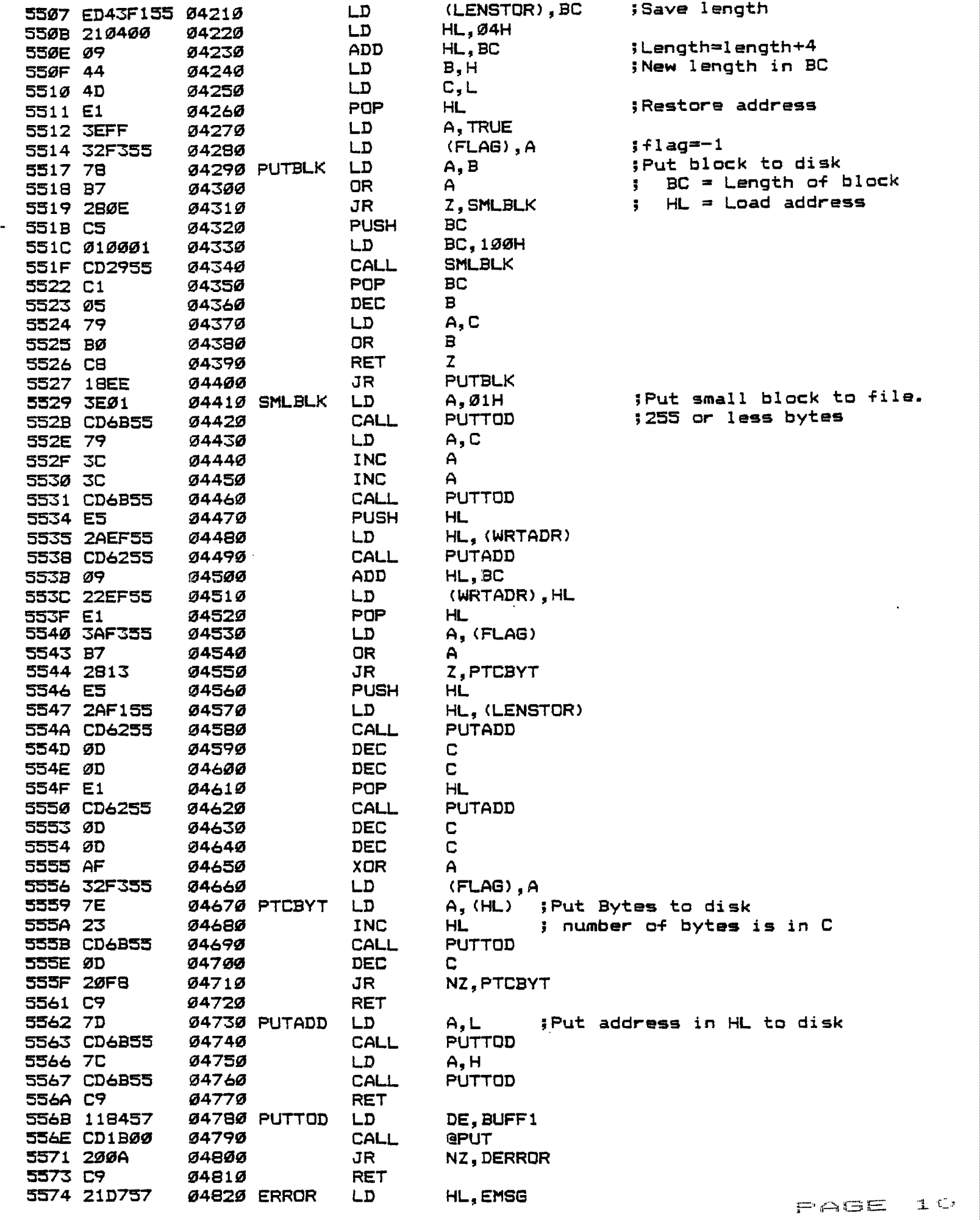

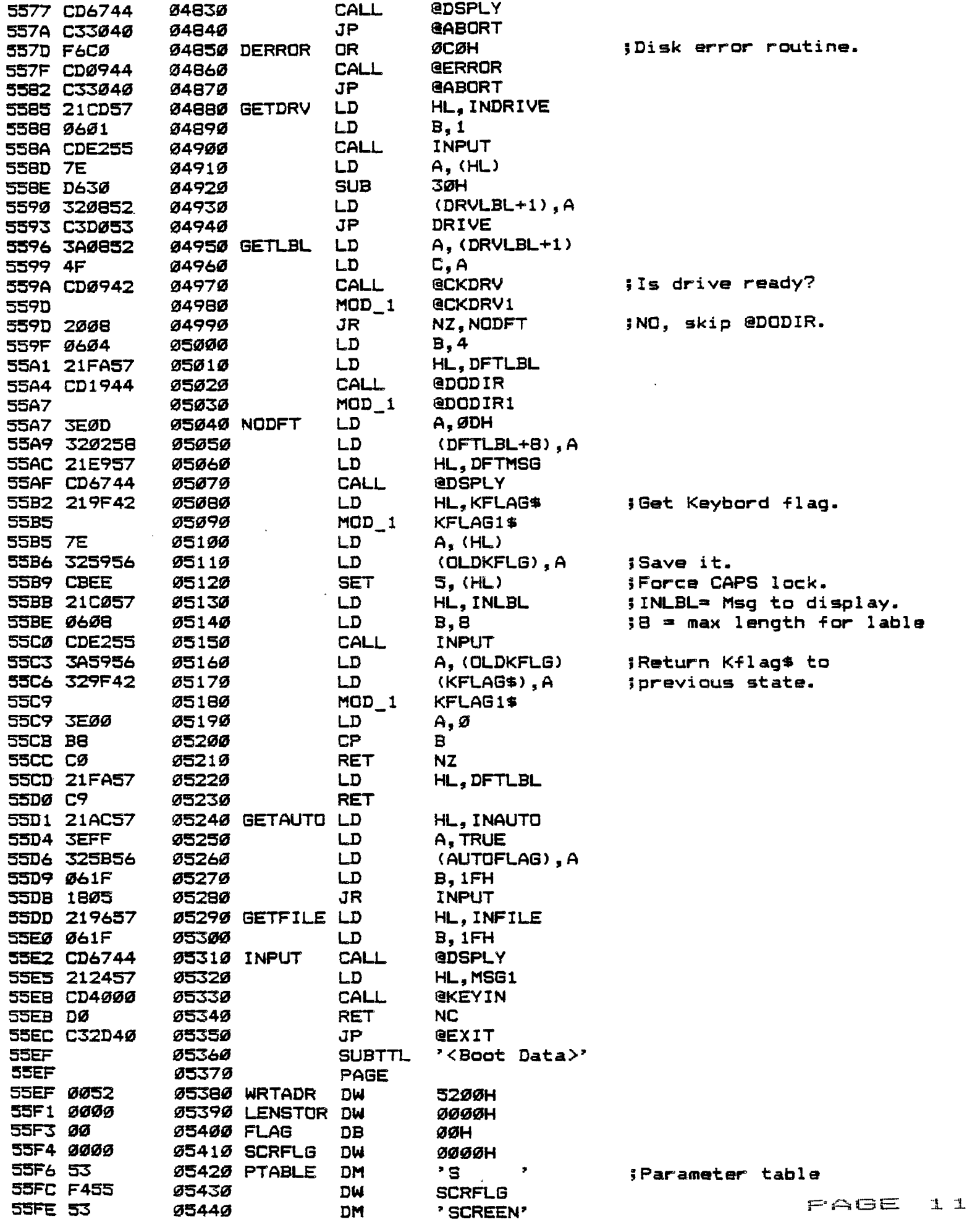

 $\bar{\ell}$ 

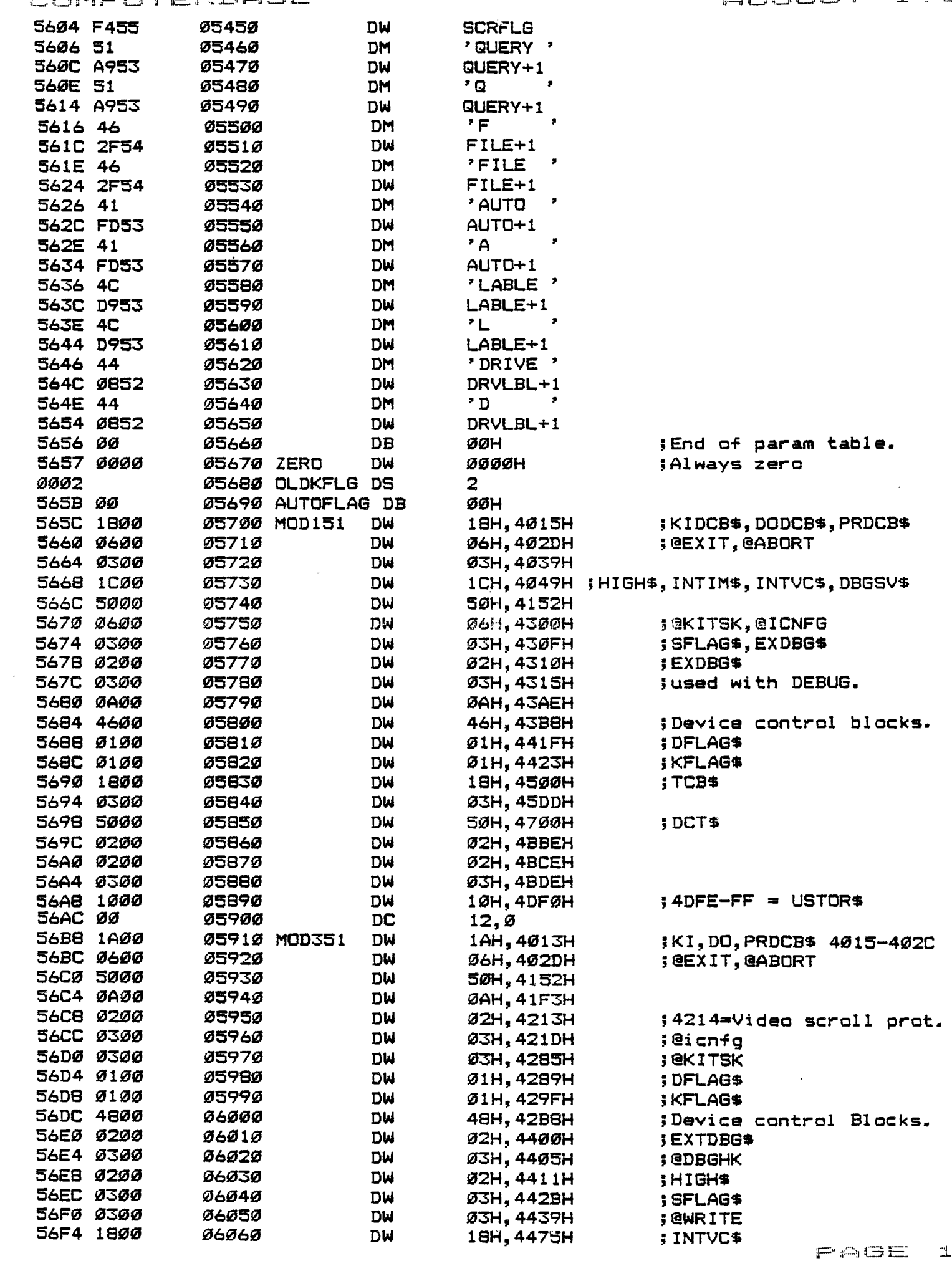

ROMFUTERBASE (1983) - AUGUST 1983 **56F9 1800 06070 DW 18H,4500H ;TCB\$ 56FC 5000 06080 DW 50H,4700H ;DCTS 5700 0200 06090 DW 02H,488DH 5704 0200 06100 DW 02H,4BCDH 5708** 0300 **06110 DW 03H, 4BDDH 570C OFOO 06120 DU OFH,4D53H 5710 1000 06130 DW 10H,4DFOH ;4DFE-FF USTOR\$ 5714 00 06140 DC 12,0 5720 43 06150 DFEXT DM 'CM0',ODH 3724 57 06160 MSG1 DM 'Warm Boot Utility Ver. 1.4 -- J. Kelly 5748 48 06170 DM 'Hays 07/25/83 Based on:',OAH 5764 4C 06180 DM 'Ldos Configuration saver -- Les 57E4 4D 06190 BUFF1 • DM 'Mikesell 11/14/81',ODH 5796 46 06200 INFILE DM 'Filename for output: ',03H 57A4 06210 BUFF2 EQU INFILE+14 574C 41 06220 INAUTO DM 'Auto command line: ',03H 57C0 44 06230 INLBL DM 'Disk Labia: ' <sup>1</sup> 03H 57CD 44 06240 INDRIVE DM 'Drive it: <sup>7</sup> ,03H 57D7 50 06250 EMSG DM 'Parameter Error!",ODH,06H 57E, 44 06260 DFTMSG DM 'Default lable is ' 20 06270 57F4 DFTLBL 20,20H DC 06280 EQU**  sevE **SPRGEND**   $\bullet$ **5354 06290 END ENTRY 00001 ;AUTOIND/ASM : Automatic Mod I/III independence 00002 ; 00003 \*LIST OFF 00004 ;\$PRSEND ECU ;Place just before end. 00005 ;A call to the macro CKMOD should be made before any**  *00006* **; referance to model dependent actresses.**  *00007* **;After each reference to a model dependent address enter 00008 ; a call to the macro MOD 1 #ADR**\_ **1 where #ADR\_1 is the 00009 ; address of the model I reference. 00010 \$PASS DEFL \$PASS4.1 00031 \$CKMCD1 LD A,S 00011 \$MODTBL DEFL SPRGEND 00032 OR** C **00012 SMODPTR DEFL SMODTBL 00033 JR <sup>Z</sup> <sup>o</sup> \$CKMCD2 00013 IFEQ \$PASS,2 000Z4 LD LOIX+0) 00014 \$MODNUM DEFL \$MODCTR 00035 LD H, (IX+1) 00015 ENDIF 00036 PUSH HL 00016 MOD\_1 MACRO #ADR\_1 00037 POP IY 00017 SPCTEMP DEFL 00038 LD LOIX-4-23 00018 ORG \$MODPTR 00039 LD H,(IX\*3) 00019 DW \$PCTEMP-2 00040 LD (IY+0),L 00020 DW #ADR\_1 00041 LD (IY+1) ,H 00021 SMODCTR DEFL \$MODCTR-4-1 00042 INC IX 00022 \$MODPTR DEFL** 3 **00043 INC IX 0002Z ORS \*PCTEMP 00044 INC IX 00024 ENDM 00043 INC IX 00023 CKMOD MACRO 00046 DEC BC 00026 LD 4 <sup>5</sup> (54H) 00047 JR \$CKMOD1 00027 DEC A 00048 \$CKMOD2 00028 JR NZ,SCKMOD2 00049 ENDM 00029 LD BC,SMODNUM 00050 \*LIST ON LX, SMODTBL** ADVERTISING RATES \*\*\*\*\*\*\*\*\*\*\*\*\*\*\*\*\*\*\*\*\*\*\*\*\*\*\* i You can get a quarter page ( 4 inch wide by 5 inch tall ) advertisement in %<br>\* computerbase for only \$25.00. Ad copy should be photo ready and delivered \*  $\ast$  COMPUTERBASE for only  $\ast$ 25.00. Ad copy should be photo ready and delivered  $\ast$ <br> $\ast$  to gas of the officers of the club as later than the 20th of the month  $\ast$ 4: to ona of the officers of the club no later than the 20th of the month 1 be-fors You want :'our advsrtisement to run. Call Brett Fijan at Tt5-0102 +or mons information about advertising in COMPUTERBASE. .  $P^2 \triangle B E$  13

40:410.141C4\*V1.\*\*AV414,10,M\*\*\*\*\*\*.WM\*1;\*\*\*\*3:\*\*\*\*\*\*iu:WleThl,

全 亲  $\overline{\mathbf{r}}$  COMPUTERBASE

 $\mathcal{L}$ 

 $2006 - 43rd$  Street Lubbock, Texas 79412

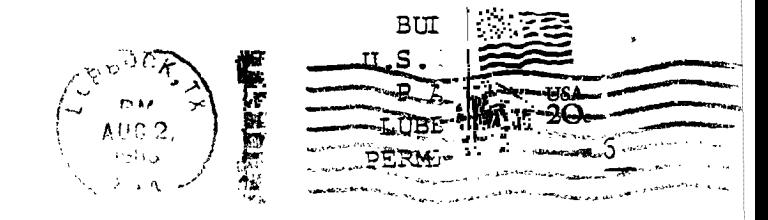

Edmonton Users Group Box 11983 Edmonton, Alberta. Canada 150 31.4